## ATARI® PROGRAM-TEXT EDITOR™ REFERENCE CARD

## TABLE OF COMMAND MODE INSTRUCTIONS

## EDITOR MESSAGES

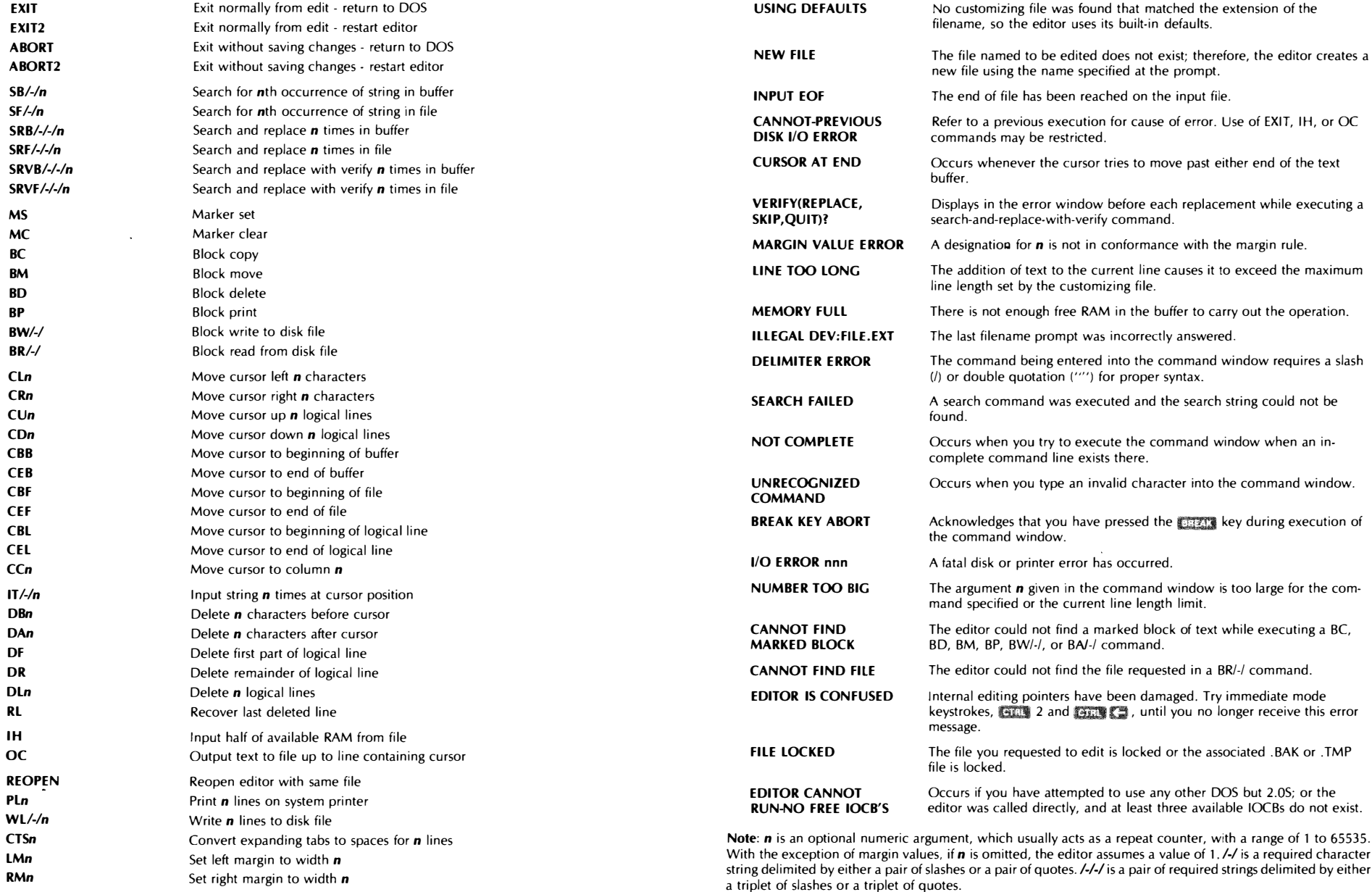